Class Notes

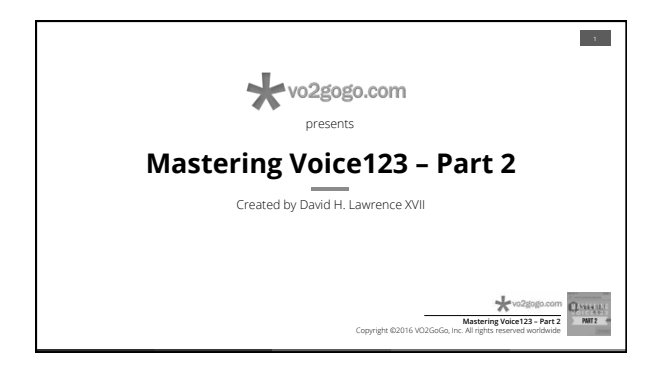

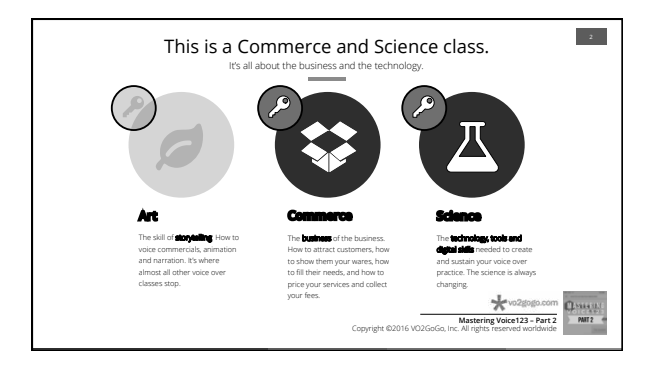

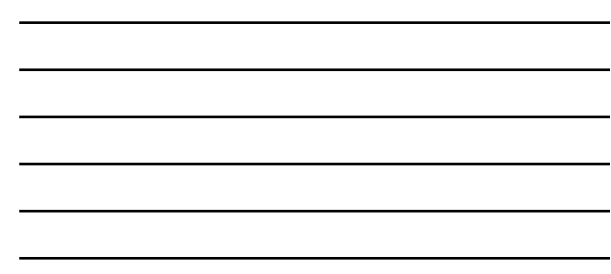

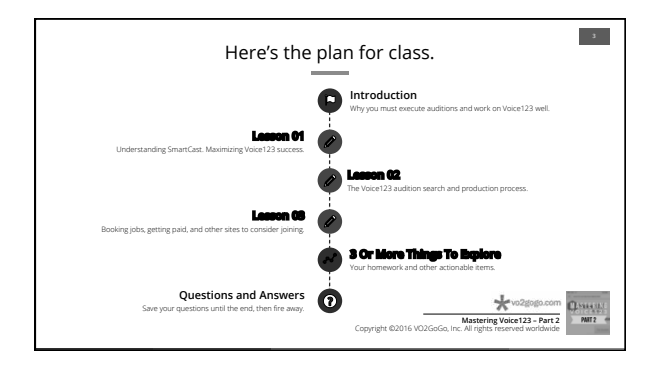

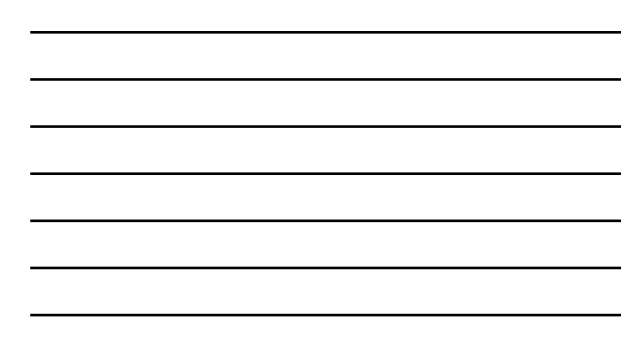

Class Notes

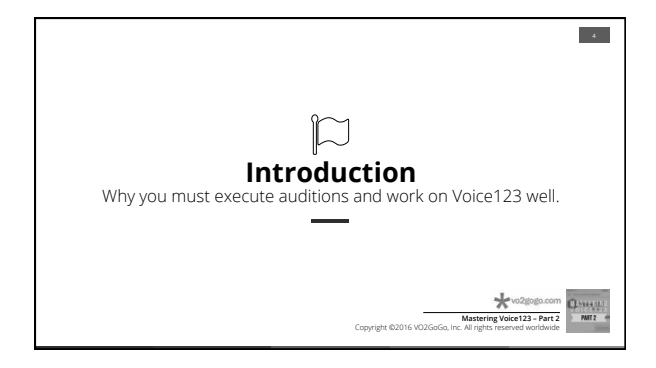

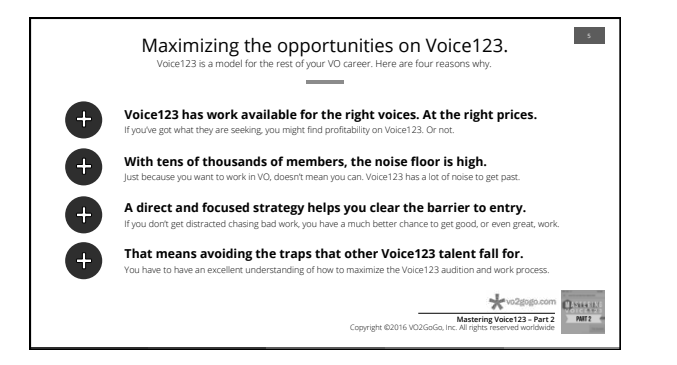

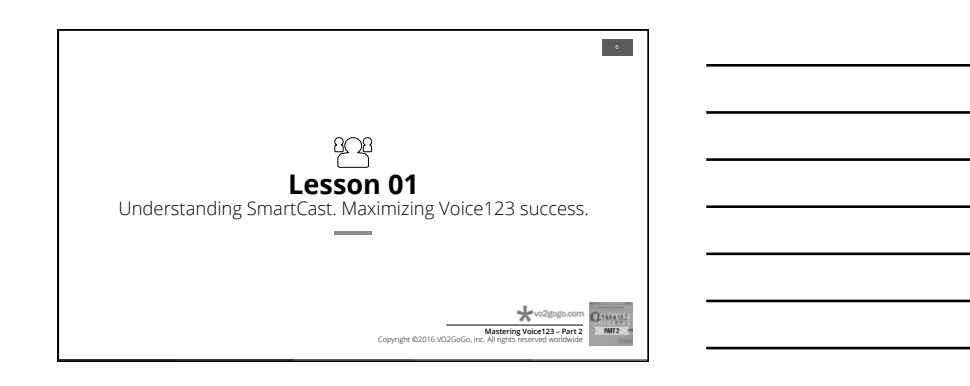

Class Notes

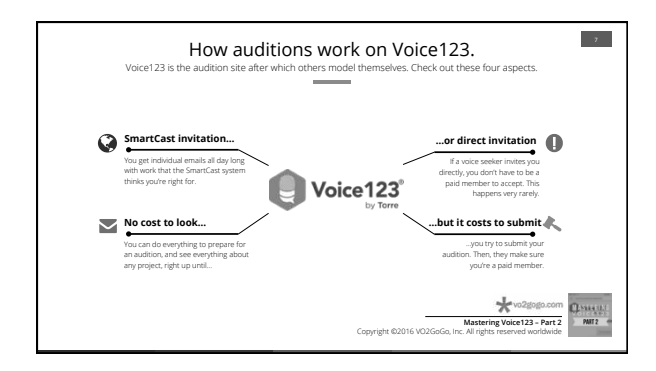

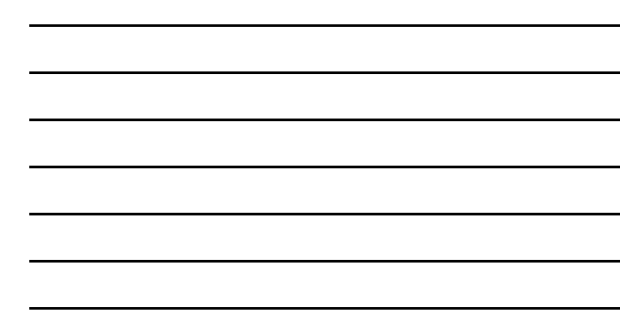

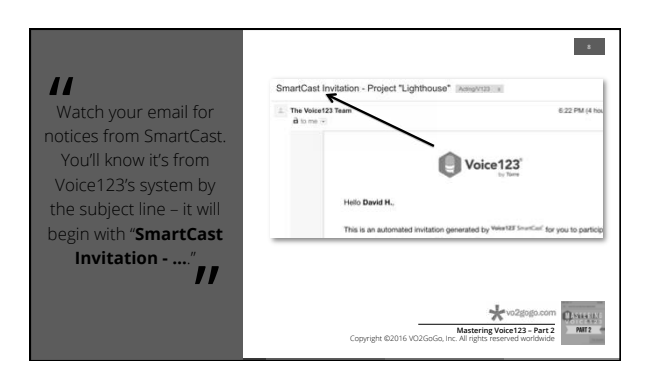

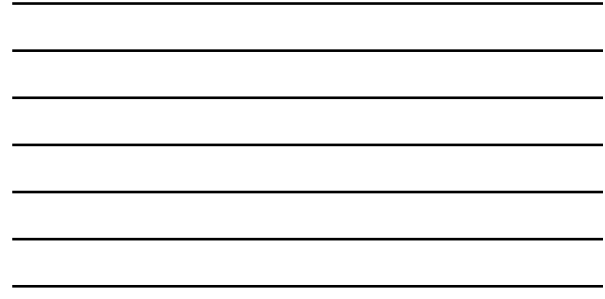

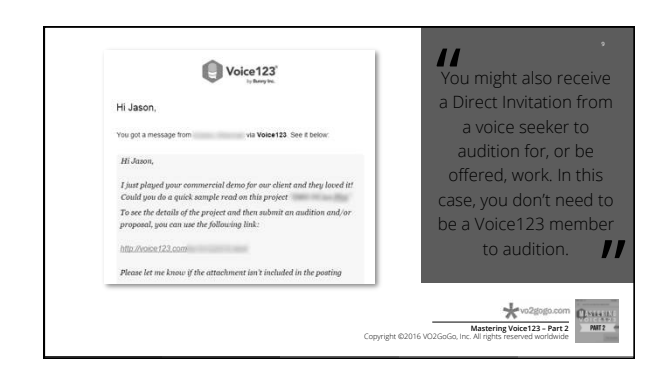

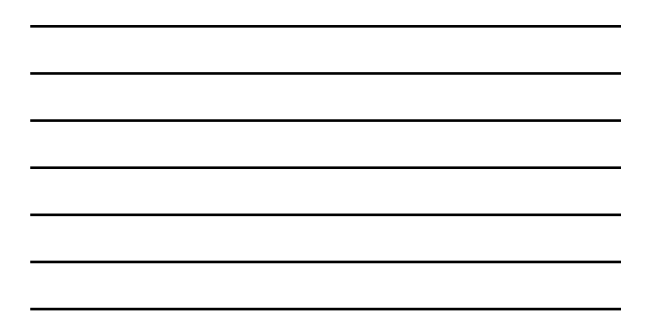

Class Notes

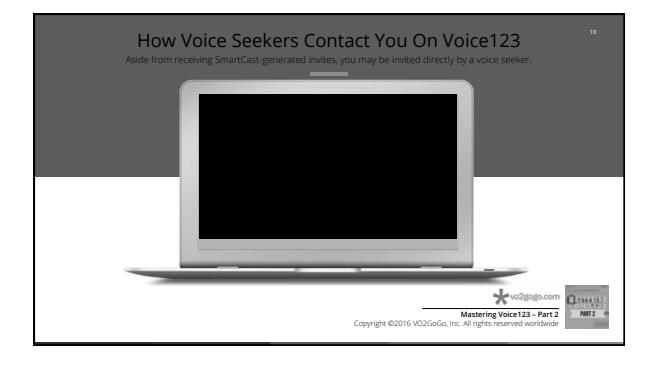

![](_page_3_Picture_105.jpeg)

![](_page_3_Figure_4.jpeg)

![](_page_3_Figure_5.jpeg)

![](_page_3_Figure_6.jpeg)

![](_page_3_Figure_7.jpeg)

Class Notes

![](_page_4_Picture_2.jpeg)

![](_page_4_Figure_3.jpeg)

![](_page_4_Picture_4.jpeg)

![](_page_4_Figure_5.jpeg)

![](_page_4_Figure_6.jpeg)

Class Notes

![](_page_5_Picture_2.jpeg)

![](_page_5_Picture_102.jpeg)

![](_page_5_Picture_4.jpeg)

![](_page_5_Picture_5.jpeg)

Class Notes

![](_page_6_Figure_2.jpeg)

![](_page_6_Figure_3.jpeg)

![](_page_6_Picture_4.jpeg)

![](_page_6_Figure_5.jpeg)

![](_page_6_Figure_6.jpeg)

![](_page_6_Figure_7.jpeg)

Class Notes

![](_page_7_Figure_2.jpeg)

![](_page_7_Figure_3.jpeg)

 $\begin{tabular}{|c|c|} \hline \multicolumn{3}{|c|}{ \multicolumn{3}{|c|}{ \multicolumn{3}{|c|}{ \multicolumn{3}{|c|}{ \multicolumn{3}{|c|}{ \multicolumn{3}{|c|}{ \multicolumn{3}{|c|}{ \multicolumn{3}{|c|}{ \multicolumn{3}{|c|}{ \multicolumn{3}{|c|}{ \multicolumn{3}{|c|}{ \multicolumn{3}{|c|}{ \multicolumn{3}{|c|}{ \multicolumn{3}{|c|}{ \multicolumn{3}{|c|}{ \multicolumn{3}{|c|}{ \multicolumn{3}{|c|}{ \multicolumn{3}{|c|}{ \multicolumn{3}{$ 

**Mastering Voice123 – Part 2**  Copyright ©2016 VO2GoGo, Inc. All rights reserved worldwide

 $\bigcirc$  Voice 123

 $\sim$  24  $^{\circ}$ 

![](_page_7_Figure_4.jpeg)

Copyright ©2016 VO2GoGo, Inc. All rights reserved worldwide.

 $^{\prime\prime}$ 

 $\boldsymbol{\mathit{ii}}$ 

If you've enabled the notification to get an email when the voice seeker opens your audition, this is what it looks like.

Mastering Vioce123 – Part 2 Class Notes

![](_page_8_Picture_101.jpeg)

![](_page_8_Picture_102.jpeg)

![](_page_8_Picture_3.jpeg)

![](_page_8_Picture_4.jpeg)

![](_page_8_Picture_5.jpeg)

Mastering Vioce123 – Part 2 Class Notes

![](_page_9_Picture_1.jpeg)

![](_page_9_Picture_2.jpeg)

![](_page_9_Figure_3.jpeg)

![](_page_9_Figure_4.jpeg)

Class Notes

#### " Getting Paid For Your Work **Getting paid**: The Voice123 Team I prefer PayPal. sker has contacted a Note that Voice123 recommend invoicing them as you w<br>He of what it should look like will rarely assist you Here are some tips to make sure you get paid without hassle: 1. Discuss payment agreements and budget BEFORE you start working on the project<br>2. Ask the client if they can pay you up front, either in full or partially.<br>3. If you do not want to collect payment up front, you should al in getting paid. They don't go to bat for ing the aut tio files you in collections.<br> *w*o deserves **Mastering Voice123 – Part 2**  Copyright ©2016 VO2GoGo, Inc. All rights reserved worldwide

![](_page_10_Picture_3.jpeg)

![](_page_10_Figure_4.jpeg)

![](_page_10_Figure_5.jpeg)

![](_page_10_Figure_6.jpeg)

![](_page_10_Picture_7.jpeg)

![](_page_11_Picture_1.jpeg)

![](_page_11_Figure_2.jpeg)

![](_page_11_Figure_3.jpeg)

![](_page_11_Figure_4.jpeg)

![](_page_12_Picture_1.jpeg)